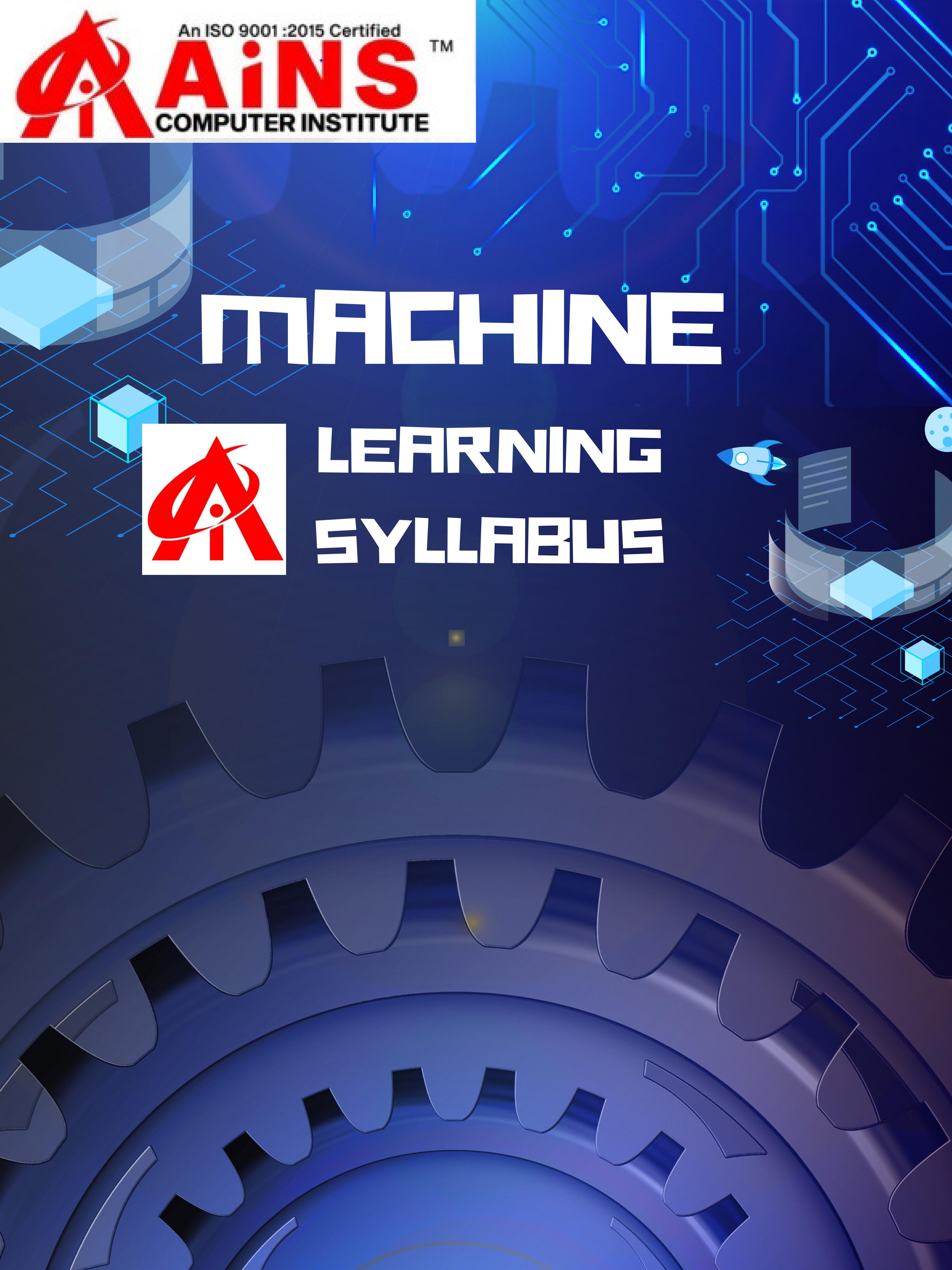

| ☐ Module 1 – Machine Learning Home and Introduction             |
|-----------------------------------------------------------------|
| - Prerequisites                                                 |
| - Machine Learning – Introduction                               |
| ☐ Getting Started with Machine Learning                         |
| ☐ An Introduction to Machine Learning                           |
| □ What is Machine Learning?                                     |
| ☐ Introduction to Data in Machine Learning                      |
| ☐ Demystifying Machine Learning                                 |
| □ ML – Applications                                             |
| Best Python libraries for Machine Learning                      |
| ☐ Artificial Intelligence   An Introduction                     |
| ☐ Machine Learning and Artificial Intelligence                  |
| Difference between Machine learning and Artificial Intelligence |
| Agents in Artificial Intelligence                               |
| - Machine Learning - What Today's Al Can Do?                    |
| - Machine Learning - Traditional AI                             |
| - Machine Learning - What is Machine Learning?                  |

- Machine Learning - Categories

# □ Module 2 - Data and It's Processing

- Introduction to Data in Machine Learning
- Understanding Data Processing
- Python | Create Test DataSets using Sklearn
- Python | Generate test datasets for Machine learning
- Python | Data Preprocessing in Python
- Data Cleaning
- Feature Scaling Part 1
- Feature Scaling Part 2
- Python | Label Encoding of datasets
- Python | One Hot Encoding of datasets
- Handling Imbalanced Data with SMOTE and Near Miss Algorithm in Python
- Dummy variable trap in Regression Models

# □ Module 3 – Supervised learning

- Getting started with Classification
- Basic Concept of Classification
- Types of Regression Techniques
- Classification vs Regression
- ML | Types of Learning Supervised Learning
- Multiclass classification using scikit-learn
- Gradient Descent:
- Linear Regression:
- Python | Implementation of Polynomial Regression
- Softmax Regression using TensorFlow
- Logistic Regression
- Naive Bayes Classifiers
- Support Vector
- Decision Tree
- Random Forest

## □ Module 4 – Unsupervised learning

- ML | Types of Learning Unsupervised Learning
- Supervised and Unsupervised learning
- Clustering in Machine Learning
- Different Types of Clustering Algorithm
- K means Clustering Introduction
- Elbow Method for optimal value of k in KMeans
- Random Initialization Trap in K-Means
- ML | K-means++ Algorithm
- Analysis of test data using K-Means Clustering in Python
- Mini Batch K-means clustering algorithm
- Mean-Shift Clustering
- DBSCAN Density based clustering
- Implementing DBSCAN algorithm using Sklearn
- Fuzzy Clustering
- Spectral Clustering
- OPTICS Clustering
- OPTICS Clustering Implementing using Sklearn
- Hierarchical clustering (Agglomerative and Divisive clustering)
- Implementing Agglomerative Clustering using Sklearn
- Gaussian Mixture Model

# □ Module 5 – Reinforcement Learning:

- Reinforcement learning
- Reinforcement Learning Algorithm: Python Implementation using Q-learning
- Introduction to Thompson Sampling
- Genetic Algorithm for Reinforcement Learning
- SARSA Reinforcement Learning
- Q-Learning in Python

#### Module 6 - Dimensionality Reduction

- Introduction to Dimensionality Reduction
- Introduction to Kernel PCA
- Principal Component Analysis (PCA)
- Principal Component Analysis with Python
- Low-Rank Approximations
- Overview of Linear Discriminant Analysis (LDA)
- Mathematical Explanation of Linear Discriminant Analysis (LDA)
- Generalized Discriminant Analysis (GDA)
- Independent Component Analysis
- Feature Mapping
- Extra Tree Classifier for Feature Selection
- Chi-Square Test for Feature Selection Mathematical Explanation
- ML | T-distributed Stochastic Neighbor Embedding (t-SNE) Algorithm
- Python | How and where to apply Feature Scaling?
- Parameters for Feature Selection
- Underfitting and Overfitting in Machine Learning

## □ Module 7 - Natural Language Processing

- Introduction to Natural Language Processing
- Text Preprocessing in Python | Set 1
- Text Preprocessing in Python | Set 2
- Removing stop words with NLTK in Python
- Tokenize text using NLTK in python
- How tokenizing text, sentence, words works
- Introduction to Stemming
- Stemming words with NLTK
- Lemmatization with NLTK
- Lemmatization with TextBlob
- How to get synonyms/antonyms from NLTK WordNet in Python?

#### Module 8 - Neural Networks

- Introduction to Artificial Neutral Networks | Set 1
- Introduction to Artificial Neural Network | Set 2
- Introduction to ANN (Artificial Neural Networks) | Set 3 (Hybrid Systems)
- Introduction to ANN | Set 4 (Network Architectures)
- Activation functions
- Implementing Artificial Neural Network training process in Python
- A single neuron neural network in Python
- Convolutional Neural Networks
- Recurrent Neural Networks
- GANs Generative Adversarial Network
- Introduction to Deep Q-Learning
- Implementing Deep Q-Learning using Tensorflow

## □ Module 9 - ML - Deployment

- Deploy your Machine Learning web app (Streamlit) on Heroku
- Deploy a Machine Learning Model using Streamlit Library
- Deploy Machine Learning Model using Flask
- Python Create UIs for prototyping Machine Learning model with Gradio
- How to Prepare Data Before Deploying a Machine Learning Model?
- Deploying ML Models as API using FastAPI
- Deploying Scrapy spider on ScrapingHub
- ☐ Module 9 Machine Learning Deep Learning
- Applications
- Untapped Opportunities of Deep Learning
- What is Required for Achieving More Using Deep Learning
- Deep Learning Disadvantages

## ☐ Module 10 - ML - Applications:

- Rainfall prediction using Linear regression
- Identifying handwritten digits using Logistic Regression in PyTorch
- Kaggle Breast Cancer Wisconsin Diagnosis using Logistic Regression
- Python | Implementation of Movie Recommender System
- Support Vector Machine to recognize facial features in C++
- Decision Trees Fake (Counterfeit) Coin Puzzle (12 Coin Puzzle)
- Credit Card Fraud Detection
- NLP analysis of Restaurant reviews
- Applying Multinomial Naive Bayes to NLP Problems
- Image compression using K-means clustering
- Deep learning | Image Caption Generation using the Avengers EndGames

#### Characters

- How Does Google Use Machine Learning?
- How Does NASA Use Machine Learning?
- 5 Mind-Blowing Ways Facebook Uses Machine Learning
- Targeted Advertising using Machine Learning
- How Machine Learning Is Used by Famous Companies?

## □ Other topics(optional):

- Machine Learning Mean Median Mode
- Machine Learning Standard Deviation
- Machine Learning Percentiles
- Machine Learning Data Distribution
- Machine Learning Normal Data Distribution
- Machine Learning Scatter Plot
- Machine Learning Linear Regression
- Machine Learning Polynomial Regression
- Machine Learning Multiple Regression
- Machine Learning Scale
- Machine Learning Train/Test
- Machine Learning Decision Tree
- Machine Learning Confusion Matrix
- Machine Learning Hierarchical Clustering
- Machine Learning Logistic Regression
- Machine Learning Grid Search
- Preprocessing Categorical Data
- Machine Learning K-means
- Machine Learning Bootstrap Aggregation (Bagging)
- Machine Learning Cross Validation
- Machine Learning AUC ROC Curve
- Machine Learning K-nearest neighbours (KNN)

#### Course Features:

- Theory and Labs
- Special and Easily Understandable Notes